# **М Г Т У им. Н.Э.Баумана. Кафедра ЭВМ и С.**

Старший преподаватель кафедры ИУ6 Аристов Б.К.

Методические указания к лабораторной работе по курсу «Микроэлектроника и микропроцессорные системы" для студентов специальности «Метрология и взаимозаменяемость». Обработка данных в микроконтроллерах с ядром ARM Cortex M3.

Лабораторная работа №2

# **Лабораторная работа №2.**

Обработка данных в микроконтроллерах с ядром ARM Cortex M3.

Цель работы – составление программ обработки данных для микроконтроллеров с ядром ARM Cortex M3. Продолжительность работы– 4 академических часа.

#### **Задание :**

- 1. Составить программу обработки данных согласно варианту из таблицы 1 Программу составить на языке «Ассемблер» для микроконтроллера ARM Cortex M3. Вывод результата произвести в указанный в задании порт Рn.
- 2. Отладить программу, используя программу Keil µVision.
- 3. Выполнить составленную программу в пошаговом режиме работа. Дать объяснение результатам выполнения каждой арифметической команды и состоянию регистра xPSR.

**Таблица 1.**

- 4. Составить отчет.
- 56. Защитить работу.

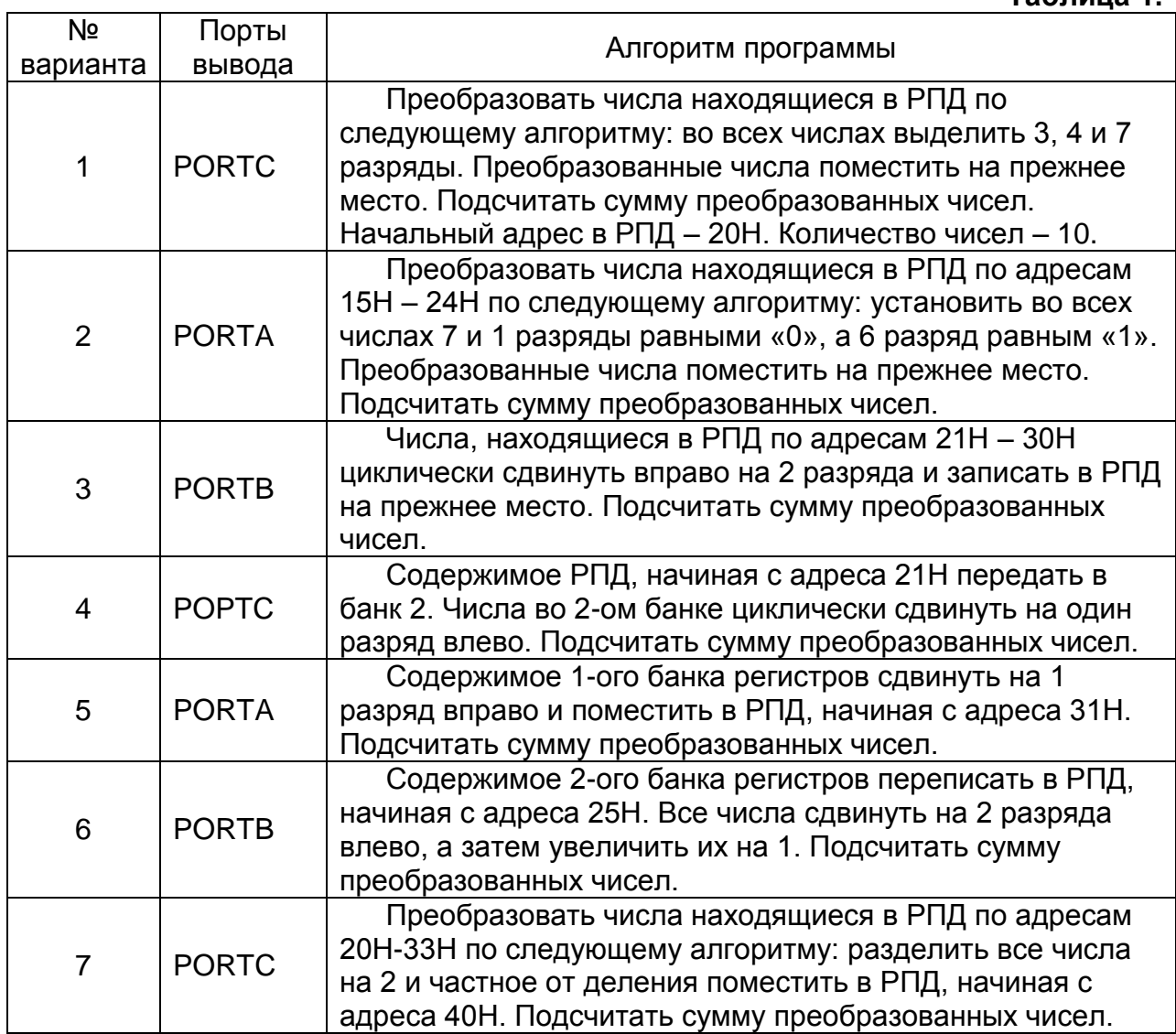

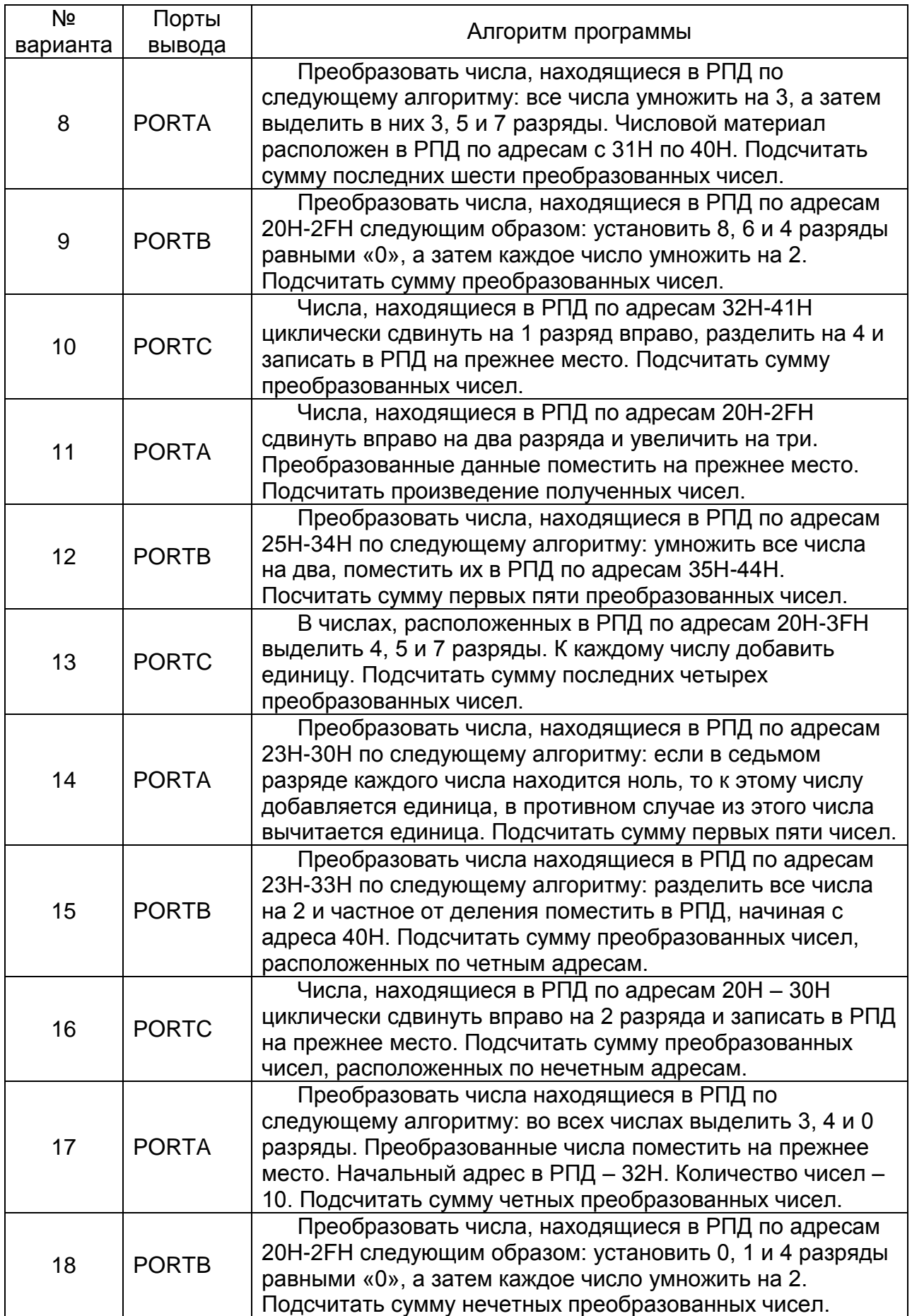

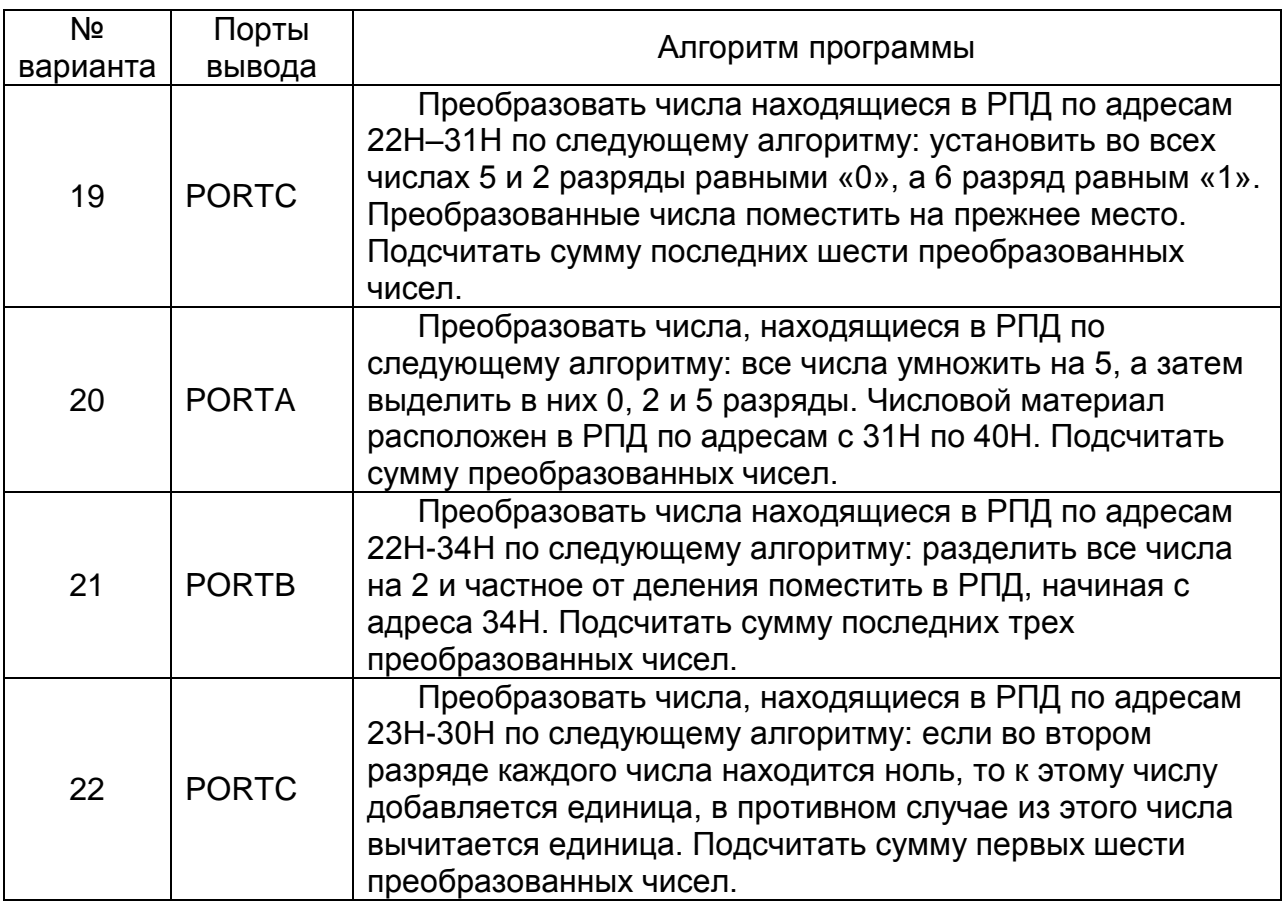

Примечание: начальный адрес РПД - 0х20000000 (Статическое ОЗУ). В задании указано смещение относительно этого адреса.

#### **Приложение №1.**

Карта памяти МК ARM Cortex M3 для периферийных устройств и памяти данных.

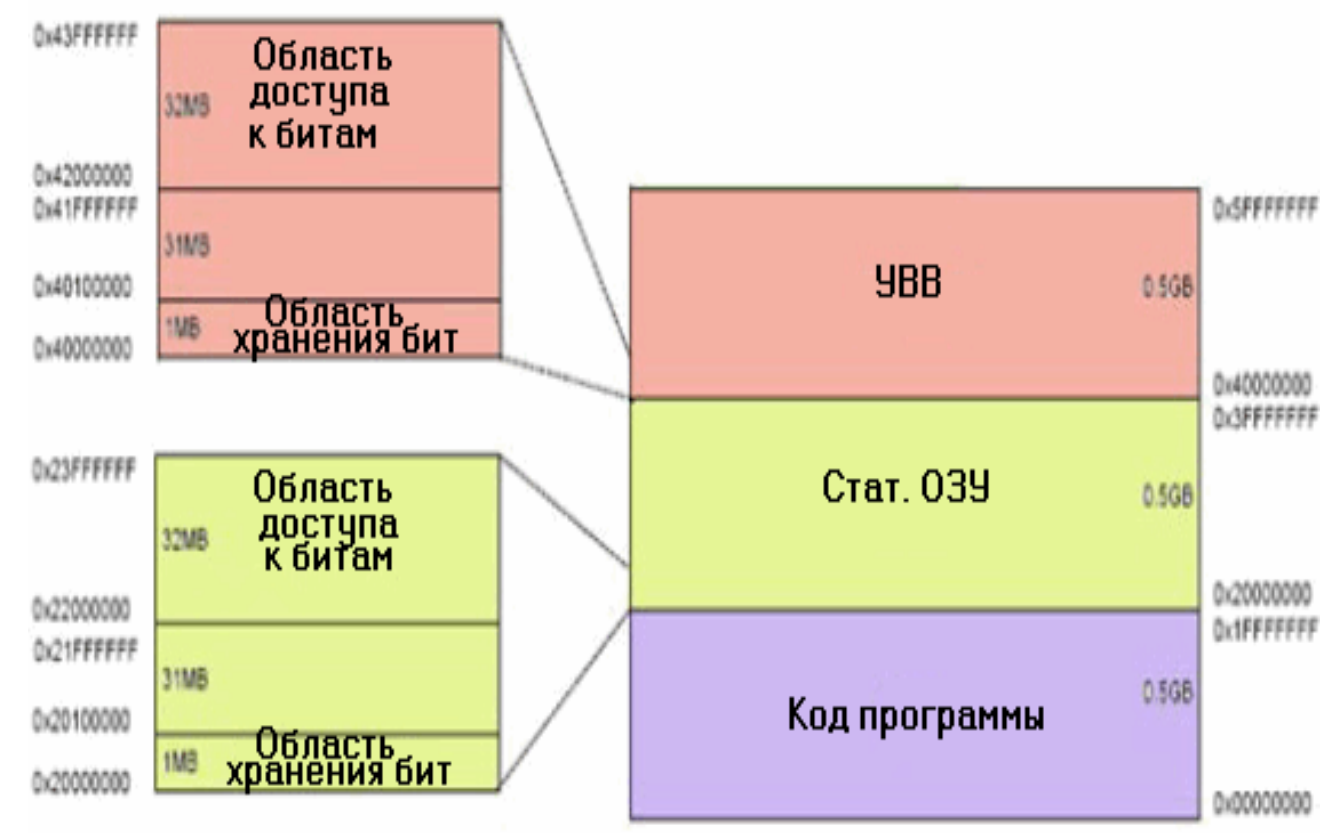

### **Приложение № 2. Адреса портов МК STM32L15x**

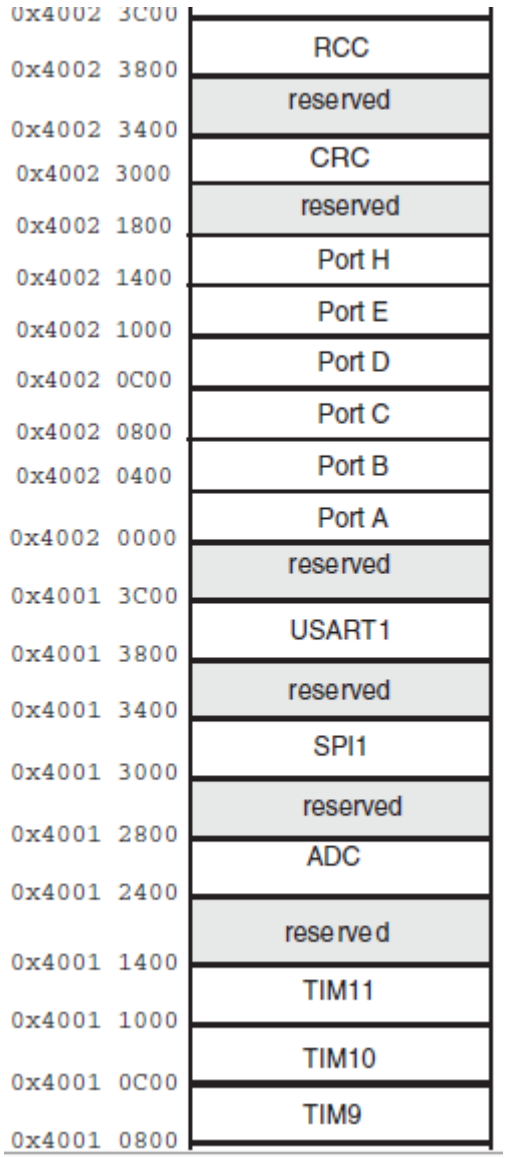

### **Приложение № 3.**

Метод Bit banding.

В МК Cortex M3 имеются отдельные инструкции сброса и установки бит . Метод, называемый bit banding, позволяет напрямую воздействовать на биты в памяти из областей УВВ и статического ОЗУ, не используя при этом каких-либо специальных инструкций. Битноадресуемые области карты памяти Cortex разделены на две части: область хранения бит (в нее входят до 1 Мбайт физической памяти или регистров УВВ) и область доступа к битам, которая занимает до 32 Мбайт карты памяти. Получить доступ к каждому отдельному биту из области хранения бит можно по соответствующему адресу слова из области доступа к битам. Если выполнять запись по адресу в область доступа к битам на самом деле мы будем воздействовать на значение определенного бита в физической памяти.

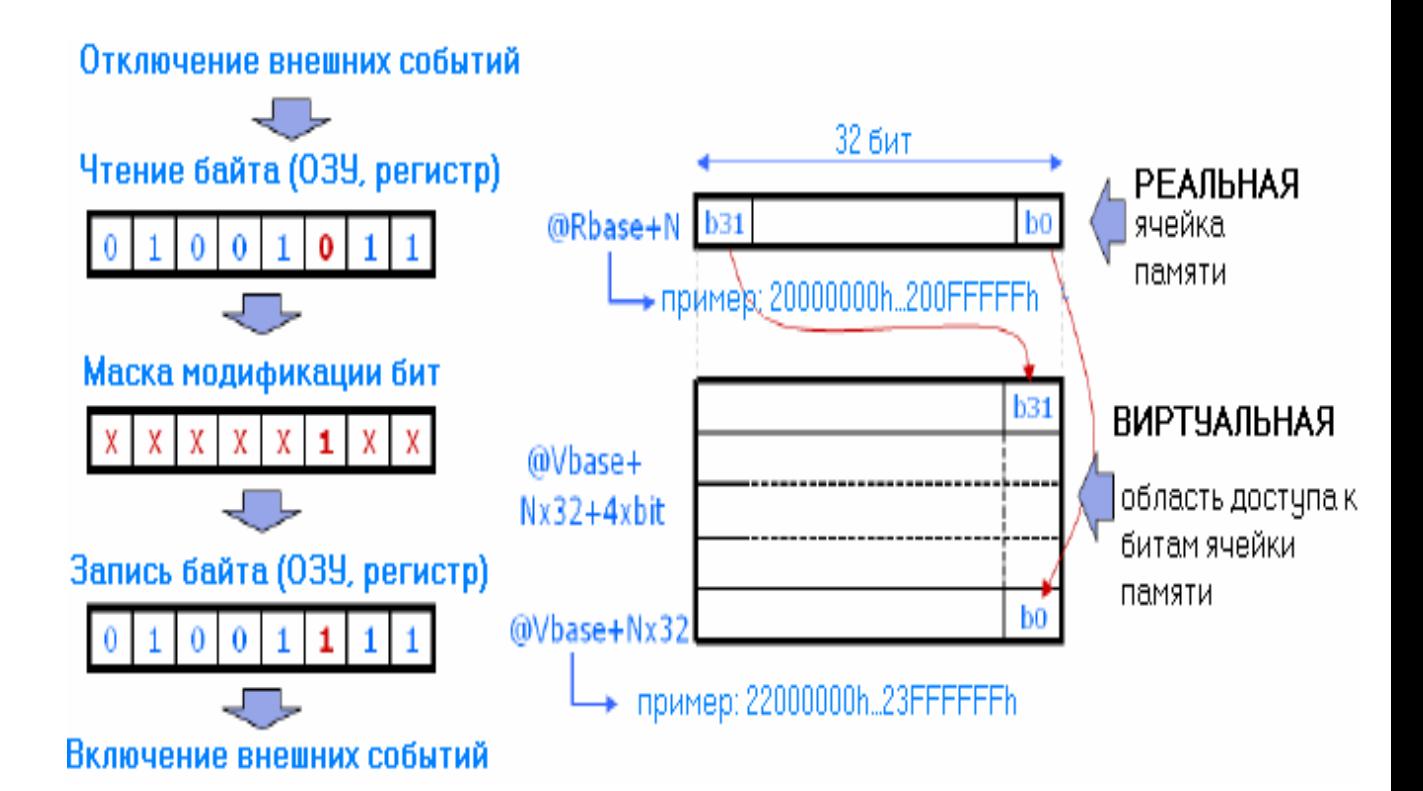

Необходимо вычислить адрес слова в области доступа к битам, который соответствует заданной ячейки памяти из области УВВ или статического ОЗУ. Выполняется это по следующей формуле:

Адрес в области доступа к битам = Базовый адрес области доступа к битам + Смещение адреса слова доступа к биту.

Смещение адреса слова доступа к биту = Смещение в байтах по отношению базовому адресу области хранения бит \* 0x20 + номер бита \* 4

Необходимо выполнить запись в выходной регистр порта вводавывода (ПВВ) для установки или сброса отдельных линий ввода-вывода. Физический адрес выходного регистра порта В - 0x40010C0C. Предположим, что нужно устанавливать и сбрасывать бит 8 этого регистра. Воспользуемся приведенной выше формулой:

Адрес слова = 0x40020414

 Базовый адрес области хранения бит УВВ = 0x40000000 Базовый адрес области доступа к битам УВВ = 0x42000000 Смещение в байтах по отношению базовому адресу области

хранения бит = 0x40020414 - 0x40000000 = 0x20414

Смещение адреса слова доступа к биту = (0x20414  $*$  0x20) +(8 $*$ 4) = 0x4082A0

Адрес в области доступа к битам = 0x42000000 + 0x4082A0 = 0x424082A0.

## **Приложение № 4.**

**Системы тактирования (модуль Reset and clock control (RCC)).**

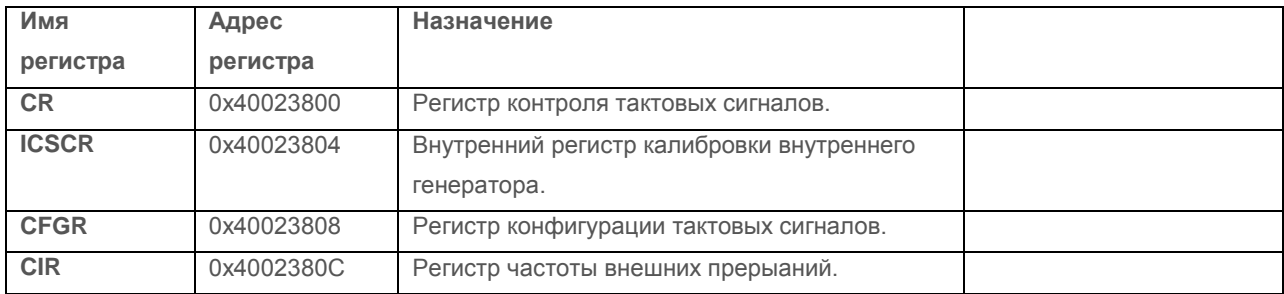

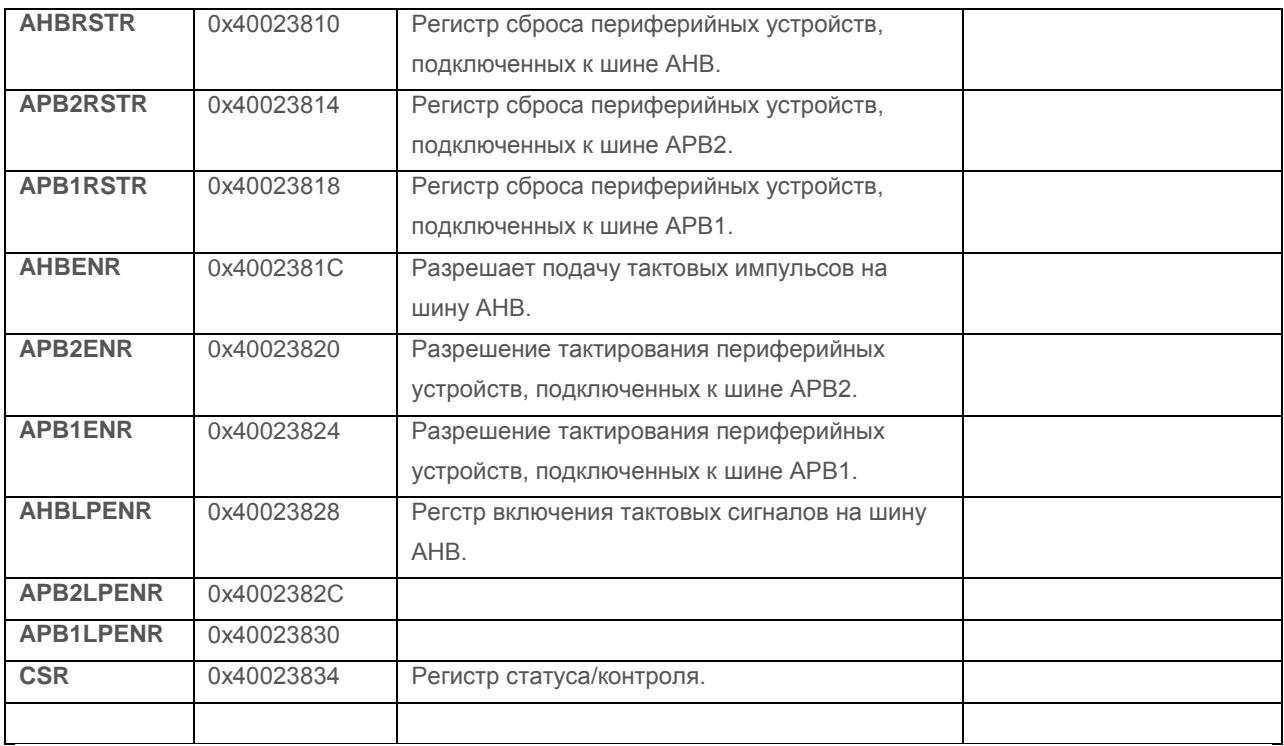

#### **Приложение № 5. Программирование портов GPIO.**

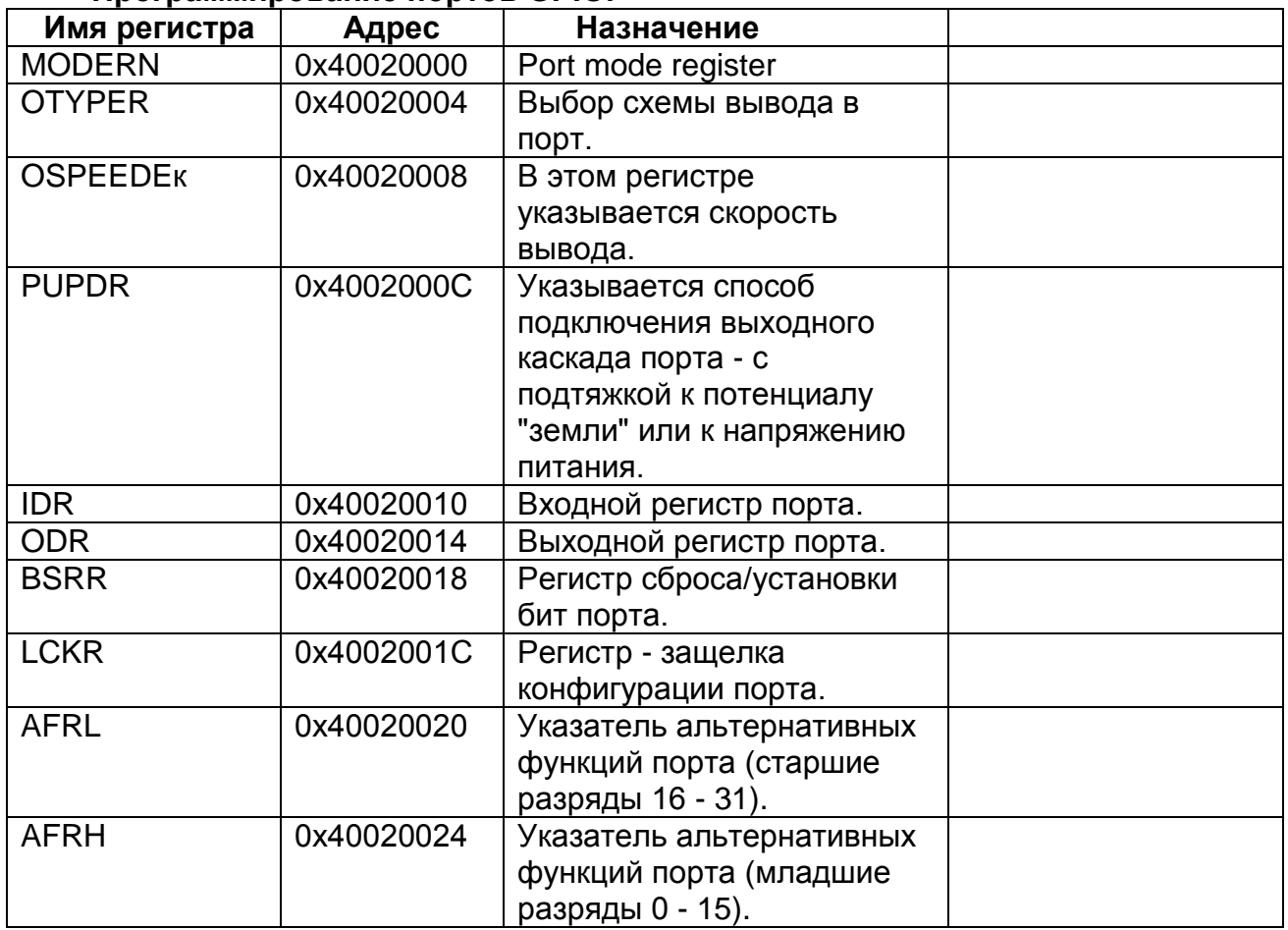

**Литература.**

- 1. П.П. Редькин. 32/16-битные микроконтроллеры ARM7 семейства AT91SAM7 фирмы ATMEL. Руководство пользователя. Москва, издательский дом «Додека ХХI». 2008.
- 2. Б. Пахомов. С/С++ и MS Visual C++ 2008 для начинающих. Санкт-Петербург, «БХВ-Петербург» 2009.
- 3. Joseph Yiu. The Defi nitive Guide to the ARM Cortex-M3.